$$
\text{曲線 } y = \frac{1}{x} \exp\left\{-(\frac{\mathcal{E}}{x})^2\right\} \text{ O: } \text{L.} \text{B}
$$

2017年7月18日 小林 保

(1) 追跡の対象

式(1)の曲線は点x=0において関数値を持たな (5) 変曲点 いが、式(2)が成り立つので改めて式(3)とすると、 式(1)、式(3)の関数は点x=0において滑らかに接 続する。

$$
y = \frac{1}{x} \exp\left\{-\left(\frac{\mathcal{E}}{x}\right)^2\right\}
$$
  
\n
$$
\lim_{x \to 0} y = 0
$$
\n(1)

$$
y=0 \qquad (x=0) \tag{3}
$$

点x=0において緩増加になる式(4)の関数に、点 x=0において急減少因数である式(5)を組み合わ せて、式(1)、式(3)の関数が得られる。

$$
y = \frac{1}{x} \tag{4}
$$

$$
y = \exp\left\{-\left(\frac{\mathcal{E}}{x}\right)^2\right\} \tag{5}
$$

式(1)、式(3)の曲線を追跡する。

(2) 曲線の存在範囲と対称性

式(1)、式(3)の関数は実数全域-∞<x<+∞で 定義される。奇関数であるから曲線は点x=0に関 して対称である。

(3) 漸近線

式(6)、式(7)が成り立つから曲線はx軸を漸近 線に持つ。

$$
\lim_{\substack{x \to -\infty \\ y \to +\infty}} = -0
$$
\n
$$
\lim_{x \to +\infty} y = +0
$$
\n(6)

(4) 極値

式(1)を微分して式(8)を得る。

$$
\frac{dy}{dx} = \frac{-1}{x^4} (x^2 - 2\varepsilon^2) \exp\left\{-\left(\frac{\varepsilon}{x}\right)^2\right\} \tag{8}
$$

$$
\frac{dy}{dx} = 0 \& \text{ $x = -\sqrt{2}\varepsilon$, $x = +\sqrt{2}\varepsilon$ (9)$}
$$

式(9)から式(10)、式(11)が計算される。 1

$$
x = -\sqrt{2} \mathcal{E} \, \mathcal{O} \, \mathcal{E} \, \dot{\mathcal{E}}, \quad y = -\frac{1}{\mathcal{E}/2e} \tag{10}
$$
\n
$$
x = \sqrt{2} \mathcal{E} \, \mathcal{O} \, \mathcal{E} \, \dot{\mathcal{E}}, \quad y = \frac{1}{\mathcal{E}/2e} \tag{11}
$$

式(10)、式(11)を表に記入する。式(8)から  $x \leq \vec{x}$ (10)のとき $\frac{dy}{dx} \leq 0$ 、式(10)< $x \leq \vec{x}$ (11)のと き  $\frac{dy}{dx}$  >0、式(11) < xのとき  $\frac{dy}{dx}$  < 0。表に記入す る。表から式(10)が極小、式(11)が極大である。 ε $\sqrt{2}$ e dx dx dy dx

$$
\vec{\mathbf{x}}(8) \, \hat{\mathbf{z}} \, \n\hat{\mathbf{w}} \, \hat{\mathbf{y}} \, \text{ } \mathsf{L} \, \vec{\mathbf{x}}(12) \, \hat{\mathbf{z}} \, \n\hat{\mathbf{q}} \, \mathsf{S},
$$
\n
$$
\frac{d^2y}{dx^2} = \frac{2}{x^7} \left( x^4 - 5\varepsilon^2 x^2 + 2\varepsilon^4 \right) \exp \left\{ -\left(\frac{\varepsilon}{x}\right)^2 \right\} \right)
$$
\n
$$
\frac{d^2y}{dx^2} = 0 \, \text{ } \frac{1}{x} \, \text{ } \frac{\sqrt{10 + 2\sqrt{17}}}{2} \, \varepsilon,
$$
\n
$$
x = -\frac{\sqrt{10 - 2\sqrt{17}}}{2} \, \varepsilon, \quad x = \frac{\sqrt{10 - 2\sqrt{17}}}{2} \, \varepsilon,
$$
\n
$$
x = \frac{\sqrt{10 + 2\sqrt{17}}}{2} \, \varepsilon \tag{13}
$$

式(13)から式(14)、式(15)、式(18)、式(16)、式 (17)が計算される。

2

$$
x = -\frac{\sqrt{10 + 2\sqrt{17}}}{2} \varepsilon \mathcal{D} \ge \tilde{\Xi},
$$
  

$$
y = \frac{-2}{\sqrt{10 + 2\sqrt{17}}} \frac{1}{\varepsilon} \exp\left(\frac{-4}{10 + 2\sqrt{17}}\right) \qquad (14)
$$

$$
x = -\frac{\sqrt{10 - 2\sqrt{17}}}{2} \varepsilon \mathcal{D} \ge \frac{2}{3},
$$
  

$$
y = \frac{-2}{\sqrt{10 - 2\sqrt{17}}} \frac{1}{2} \cos\left(\frac{-4}{2}\right),
$$
 (15)

$$
y = \frac{2}{\sqrt{10 - 2\sqrt{17}}} \frac{1}{\mathcal{E}} \exp\left(\frac{1}{10 - 2\sqrt{17}}\right) \qquad (15)
$$

$$
x = \frac{\sqrt{10 - 2\sqrt{17}}}{2} \mathcal{E} \mathcal{D} \succeq \check{\mathcal{E}},
$$
  

$$
y = \frac{2}{\sqrt{10 - 2\sqrt{17}}} \frac{1}{\mathcal{E}} \exp\left(\frac{-4}{10 - 2\sqrt{17}}\right) \qquad (16)
$$

$$
x = \frac{\sqrt{10+2\sqrt{17}}}{2} \varepsilon \mathcal{O} \ge \tilde{\sigma},
$$
  

$$
y = \frac{2}{\sqrt{10+2\sqrt{17}}} \frac{1}{\varepsilon} \exp\left(\frac{-4}{10+2\sqrt{17}}\right) \qquad (17)
$$

 $\frac{2}{\pi}$ はx=0において符号を変える。  $\mathrm{x}^7$ 

$$
x=0 \, \omega \, \xi, \quad y=0
$$
\n(18)\n
$$
\vec{\mathbf{x}}(14), \quad \vec{\mathbf{x}}(15), \quad \vec{\mathbf{x}}(18), \quad \vec{\mathbf{x}}(16), \quad \vec{\mathbf{x}}(17) \, \& \vec{\mathbf{x}}(7)
$$
\n
$$
\vec{\mathbf{x}}(14), \quad \vec{\mathbf{x}}(12), \quad \vec{\mathbf{b}}(18), \quad \vec{\mathbf{x}}(14), \quad \vec{\mathbf{c}}(17) \, \& \vec{\mathbf{x}}(7)
$$
\n
$$
\vec{\mathbf{x}}(14) < x < \vec{\mathbf{x}}(15) \, \& \vec{\mathbf{c}}(15) \, \& \vec{\mathbf{c}}(15), \quad \vec{\mathbf{c}}(16) \, \& \vec{\mathbf{c}}(16) \, \& \vec{\mathbf{c}}(17) \, \& \vec{\mathbf{c}}(14) \, \& \vec{\mathbf{c}}(15) \, \& \vec{\mathbf{c}}(16) \, \& \vec{\mathbf{c}}(16) \, \& \vec{\mathbf{c}}(16) \, \
$$

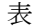

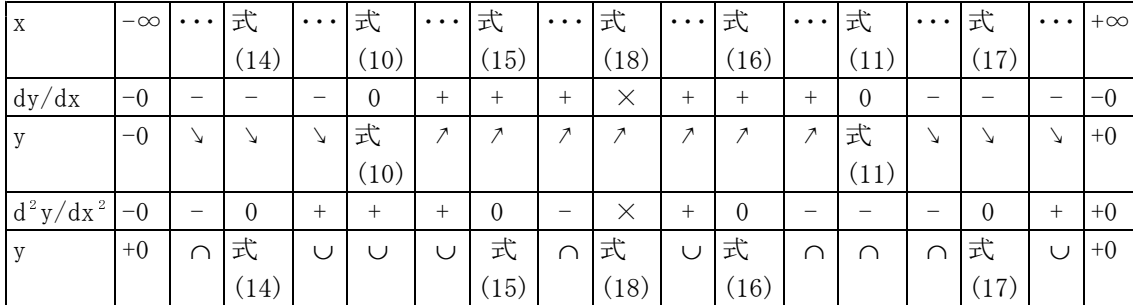

(6) 極限

式(10)のときyは極小であり、 $\varepsilon \rightarrow +0$ の極限は 式(19)、式(20)のように計算される。

$$
\lim_{\varepsilon \to +0} \frac{1}{x} = \lim_{\varepsilon \to +0} (-\sqrt{2}\varepsilon) = -0
$$
 (19)

$$
\lim_{\varepsilon \to 0} \frac{\sinh(\varepsilon)}{\sinh(\varepsilon)} = \lim_{\varepsilon \to 0} (-\frac{1}{\varepsilon \sqrt{2}e}) = -\infty
$$
 (20)

式(11)のときyは極大であり、 $\varepsilon \rightarrow +0$ の極限は

式(21)、式(22) のように計算される。  
\n
$$
\lim_{\varepsilon \to +0} \lim_{x \to +0} I_m(\sqrt{2}\varepsilon) = +0
$$
\n(21)

$$
\lim_{\varepsilon \to 0} y = \lim_{\varepsilon \to 0} \left( \frac{1}{\varepsilon \sqrt{2} e} \right) = +\infty \tag{22}
$$

式(14)のとき変曲点であり、 $\varepsilon \rightarrow +0$ の極限は 式(23)、式(24)のように計算される。

$$
\lim_{\varepsilon \to +0} x = \lim_{\varepsilon \to +0} (-\frac{\sqrt{10+2\sqrt{17}}}{2} \varepsilon) = -0 \qquad (23)
$$
\n
$$
\lim_{\varepsilon \to +0} y = \lim_{\varepsilon \to +0} \frac{-2}{\sqrt{10+2\sqrt{17}}} \frac{1}{\varepsilon} \exp\left(-\frac{-4}{10+2\sqrt{17}}\right)
$$
\n
$$
= -\infty \qquad (24)
$$

式(15)のとき変曲点であり、 $\varepsilon \rightarrow +0$ の極限は式 (25)、式(26)のように計算される。

$$
\lim_{\varepsilon \to +0} x = \lim_{\varepsilon \to +0} (-\frac{\sqrt{10 - 2\sqrt{17}}}{2} \varepsilon) = -0 \qquad (25)
$$
\n
$$
\lim_{\varepsilon \to +0} y = \lim_{\varepsilon \to +0} \frac{-2}{\sqrt{10 - 2\sqrt{17}}} \frac{1}{\varepsilon} \exp\left(\frac{-4}{10 - 2\sqrt{17}}\right)
$$
\n
$$
= -\infty \qquad (26)
$$

式(16)のとき変曲点であり、 $\varepsilon \rightarrow +0$ の極限は式 (27)、式(28)のように計算される。

$$
\lim_{\varepsilon \to 0} \frac{1}{x} = \lim_{\varepsilon \to 0} \left( \frac{\sqrt{10 - 2\sqrt{17}}}{2} \varepsilon \right) = 0 \tag{27}
$$
\n
$$
\lim_{\varepsilon \to 0} \lim_{\varepsilon \to 0} \frac{2}{\sqrt{10 - 2\sqrt{17}}} \frac{1}{\varepsilon} \exp\left( \frac{-4}{10 - 2\sqrt{17}} \right)
$$
\n
$$
= +\infty \tag{28}
$$

式(17)のとき変曲点であり、 $\varepsilon \rightarrow +0$ の極限は式 (29)、式(30)のように計算される。

$$
\lim_{\varepsilon \to 0} x = \lim_{\varepsilon \to 0} \left( \frac{\sqrt{10 + 2\sqrt{17}}}{2} \varepsilon \right) = 0 \qquad (29)
$$
\n
$$
\lim_{\varepsilon \to 0} y = \lim_{\varepsilon \to 0} \frac{2}{\sqrt{10 + 2\sqrt{17}}} \frac{1}{\varepsilon} \exp\left(\frac{-4}{10 + 2\sqrt{17}}\right)
$$
\n
$$
= +\infty \qquad (30)
$$

(7) 数値計算

特殊定数e=2.72である。有効数字3桁で計算す る。近似変数<sup>ε</sup> =0.1、0.2、0.5、1.0について 計算する。 式(10)の極小値は式(31)~式(34)で計算される。

 $\varepsilon$  = 0.10  $\xi$   $\xi$ , x = -0.141, y = -4.29 (31)  $\varepsilon$  = 0.20  $\varepsilon$   $\gtrsim$   $x = -0.283$ ,  $y = -2.14$  (32)  $\varepsilon$  = 0.5のとき、x=-0.707、y=-0.857 (33)  $\varepsilon$  = 1.0のとき、x = -1.41、y = -0.429 (34) 式(11)の極大値は式(35)~式(38)で計算される。  $\varepsilon$  = 0.1のとき、x=0.141、y=4.29 (35)  $\varepsilon$  = 0.20 とき、x=0.283、y=2.14 (36)  $\varepsilon$  = 0.5のとき、x=0.707、y=0.857 (37)  $\varepsilon$  = 1.0のとき、x=1.41、y=0.429 (38) 式(14)の変曲点は(39)~式(42)で計算される。  $\varepsilon$  = 0.1のとき、x = -0.214、y = -3.76 (39)  $\varepsilon$  = 0.2のとき、x=-0.427、y=-1.88 (40)  $\varepsilon$  = 0.5のとき、x=-1.07、y=-0.752 (41)  $\varepsilon$  = 1.0のとき、x=-2.14、y=-0.376 (42) 式(15)の変曲点は(43)~式(46)で計算される。  $\varepsilon$  = 0.1  $\varnothing$   $\geq$   $\stackrel{<}{\sim}$   $x = -0.0662$ ,  $y = -1.54$  (43)  $\varepsilon$  = 0.2のとき、x=-0.132、y=-0.772 (44)  $\varepsilon$  = 0.5のとき、x=-0.331、y=-0.309 (45)  $\varepsilon$  = 1.0のとき、x = -0.662、y = -0.154 (46) 式(16)の変曲点は(47)~式(50)で計算される。  $\varepsilon$  = 0.1のとき、x=0.0662、y=1.54 (47)  $\varepsilon$  = 0.2のとき、x=0.132、y=0.772 (48)  $\varepsilon$  = 0.5のとき、x=0.331、y=0.309 (49)  $\varepsilon$  = 1.0のとき、x=0.662、y=0.154 (50) 式(17)の変曲点は(51)~式(54)で計算される。  $\varepsilon$  = 0.10  $\xi$   $\xi$ ,  $x=0.214$ ,  $y=3.76$  (51)  $\varepsilon$  = 0.2のとき、x=0.427、y=1.88 (52)  $\varepsilon$  = 0.5のとき、x=1.07、y=0.752 (53)  $\varepsilon$  = 1.0のとき、x=2.14、y=0.376 (54)